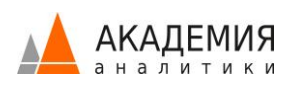

# Производительность в Tableau

В данном видео-курсе мы рассмотрим основные причины проблем производительности в Tableau, и сконцентрируемся на тех из них, которые не могут быть решены за счет увеличения аппаратных мощностей (улучшения оборудования, на котором установлено ПО Tableau).

Мы подробно рассмотрим проблемы в использовании фильтров, поговорим о

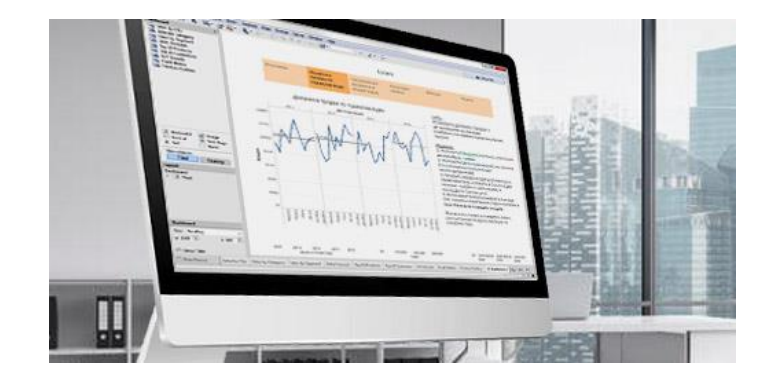

механизмах оптимизации экстрактов, Join Culling и Query Fusion. После этого разберем возможные причины проблем в применении Data Blending, и порекомендуем, каким образом можно их минимизировать. Затем рассмотрим примеры на использование последовательной фильтрации (в частности, Filter и Set Actions), подход Multi-Tier (Hot-Cold) к разработке дашбордов. В завершении выдадим рекомендации, как оптимизировать производительность рендеринга визуализаций.

#### Для кого?

Уровень сложности – продвинутый.

Видео-курс подойдет для опытных аналитиков, имеющих солидный практический опыт работы в Tableau, кому важно научиться решать сложные проблемы деградации производительности в Tableau, познакомиться с приемами «тонкого» тюнинга и тем самым приблизиться к совершенству.

#### Вам потребуется

Ноутбук, чтобы повторять действия преподавателя. Также, требуется бэкграунд работы в Tableau, ибо без практического опыта, усвоение материала не будет эффективным.

#### Из чего состоит видео-курс?

Видео-курс состоит из 2-х Модулей, 8 видео-уроков, общая продолжительность курса около 2х часов.

**Модуль 1** – 2 урока, ~27 мин предоставляется в бесплатном доступе в тарифе ДЕМО.

**Модуль 2** – 6 уроков, ~1.5 часа, доступен в тарифах СТАНДАРТ и ПРЕМИУМ. Подробнее о Тарифах [\(https://academy.analytikaplus.ru/subscriptions/\)](https://academy.analytikaplus.ru/subscriptions/).

#### Вы получите

Вы получите подробное, системное понимание причин возникновения проблем производительности в Tableau, в частности в использовании фильтров, оптимизации экстрактов, применении Data Blending, и получите практические рекомендации по минимизации данных проблем. Рассмотрим примеры на использование последовательной фильтрации (в частности, Filter и Set Actions), подход Multi-Tier (Hot-Cold) к разработке дашбордов. В завершении выдадим рекомендации, как оптимизировать производительность рендеринга визуализаций.

## Программа

## Модуль 1

В первом Модуле мы рассмотрим два типа производительности, вспомним теорию о последовательности операций в Tableau, и обсудим связанные с этим источниками проблем. Вкратце поговорим о Data Blending и LOD, и минимизации количества операций Join, В завершении модуля начнем разбирать проблемы производительности, связанные с использованием фильтров.

#### #1 Производительность в Tableau: начало

- О двух типах производительности
- Кратко о порядке операций в Tableau и связанных с этим источниках проблем  $\bullet$ производительности
- Кратко о Data Blending и LOD
- Кратко о минимизации количества Join-ов

## #2 Производительность в Tableau: использование фильтров (1)

- О дискретных фильтрах с высокой кардинальностью (Discrete Dimension Filters)
- Использование Only Relevant Values

## Модуль 2

Во втором Модуле мы завершим разбор проблем в использовании фильтров, поговорим о механизмах оптимизации экстрактов, Join Culling и Query Fusion. После этого разберем возможные причины проблем в применении Data Blending, и порекомендуем, каким образом можно их минимизировать. Затем рассмотрим примеры на использование последовательной фильтрации (в

© Академия Аналитики 2019-2020

частности, Filter и Set Actions), подход Multi-Tier (Hot-Cold) к разработке дашбордов. В завершении выдадим рекомендации, как оптимизировать производительность рендеринга визуализаций.

## #3 Производительность в Tableau: использование фильтров (2)

• Фильтры, вычисляемые на колонках большой таблицы фактов

## #4 Производительность в Tableau: экстракты, Join Culling, Query Fusion

- Об оптимизации экстрактов (Multi-Table Extracts)
- **Механизм Join Culling**
- Использование Runtime Calculations
- Пару слов о Query Fusion

## #5 Производительность в Tableau: Data Blending (1)

• Смотрим примеры с Data Blending и объясняем возможные причины возникновения проблем с производительностью

## #6 Производительность в Tableau: Data Blending (2)

- О нелинейности падения производительности при работе с блендингом
- Об агрегатных подзапросах
- Об использовании Cross-Datasource Joins

#### #7 Производительность в Tableau: о последовательной фильтрации

- На примере покажем, как работает последовательная фильтрация на дашборде
- Кратко о подходе Multi-Tier (Hot-Cold) к разработке дашбордов
- Примеры использования Filter и Set Actions

#### #8 Производительность в Tableau: рендеринг визуализаций

- Наши рекомендации, как избежать гипер-детализации визуализации
- О сэмплировании средствами СУБД или при создании экстрактов
- Об агрегации числовых полей Dimensions в Bins

#### Преподаватель

**Юрий Фаль**. Tableau Ambassador, ведущий аналитик в команде АНАЛИТИКА ПЛЮС.

Проекты: ЛУКОйл, Яндекс.Такси, Московский Кредитный Банк, МегаФон, SuperJob, Left.io (Канада) и др. Один из лучших преподавателей по Tableau. Провел более 50 практикумов по Tableau.

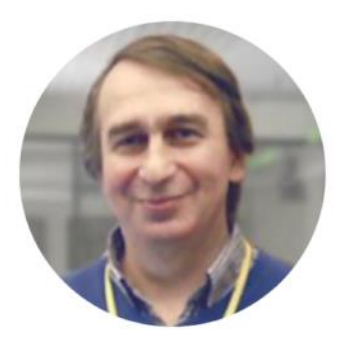

#### Отзывы:

Это новый курс, ждем ваших отзывов на Академии Аналитики.

#### Рекомендуем

Мы рекомендуем посмотреть видео-курс «Tableau. Сложный функционал», в котором Василий Лавров, в настоящее время сотрудник Dentsu Aegis, а ранее Tableau эксперт компании АНАЛИТИКА ПЛЮС, рассказывает про «продвинутые» варианты использования Tableau Desktop, вы совместно решаете много практических задач на последовательность вычислений в Tableau, табличные вычисления и LOD, а также Data Blending, и упражняетесь в использовании механизмов Set Actions и Parameter Actions.